### Comp151

#### Compilation and Separate Compilation

## Quick and Dirty Compilation in Unix

•Recall the program NameEquivalence1.cpp from the last lecture:

```
// NameEquivalence1.cpp 
#include <iostream>using namespace std;
class X { public: int a; }; 
void main() 
{<br>}
  X x1, x2; 
  x1.a = 1;
  x2.a = 2;cout << " x1.a =" << x1.a \le", x2.a =" << x2.a \le endl;
  x2 = x1;
  cout << "x1.a =" << x1.a \le", x2.a =" << x2.a \le endl;
}
```
## Quick and Dirty Compilation in Unix (cont)

• We will use g++ to compile c++ programs under Unix.

– g++ foo.cpp compiles foo.cpp and leaves executable in a.out, e.g.: 228> g++ NameEquivalence1.cpp 229> a.out  $x1.a = 1, x2.a = 2$  $x1.a = 1, x2.a = 1$ 

– g++ -o foobar foo.cpp

compiles foo.cpp and leaves executable in foobar, e.g.: 230> g++ -o NameEquivalence1 NameEquivalence1.cpp 231> NameEquivalence1  $x1.a = 1, x2.a = 2$  $x1.a = 1, x2.a = 1$ 

### Motivation: "Divided We Win"

- •We have a program "CheckDate.cpp" that uses a class called Date to manipulate date objects: for example, it permits getting, setting, and/or printing the date.
- $\bullet$  It is useful to keep the implementation of the Date class in a separate file "Date.cpp", because:
	- This makes it easy to reuse it in another (application) program
	- Two programmers can work easily together: one implements Date and the other writes the main program, "CheckDate.cpp".
	- $-$  When the program is changed, only " $\operatorname{\tt CheckDate}.$   $\operatorname{\tt cpp}$ " needs to be compiled again, so the compilation is faster. In large software projects this makes a big difference!
- • Notes:
	- $-$  By convention, C++ program files usually have the suffix: " $\,.\,{\rm cpp}$ ", ".  $cc$ ", ".  $C$ ",  $or$  ".  $cxx$ ".
	- $-$  C++ header files usually have the suffix: "  $\ldotp$  hpp", "  $\ldotp$  H", or "  $\ldotp$  h". But we strongly recommend avoiding ". h", to distinguish from C header files.

#### Class Header File: ".h" or ".hpp"

- Since we don't want the user who writes "CheckDate.cpp" to know the details of the class Date (which might be a commercial secret), we need to separate the class interfaces (declarations) from the class implementation.
- On the other hand, the main program "CheckDate.cpp "also needs to know about the definition of class Date and its methods before it can be compiled.
- The solution is to describe the class Date in two files:
	- class header file, "Date  $.$   ${\rm hpp}$ " containing the interface
	- class implementation file, "Date.cpp" containing the implementation (of constructors and all methods)

#### Class Header File: ".h" or ".hpp"

*/\* Date.hpp \*/*  **class** Date {<br>}  $\frac{1}{2}$ ... **void** print(); } */\* Date.cpp \*/*  #include "Date.hpp" **void** Date::print() {<br>} *// code to print a date ...*  } */\* CheckDate.cpp \*/*  #include "Date.hpp" **int** main() {<br>} *// manipulate dates...*  }

#### Class Header File: ".h" or ".hpp"

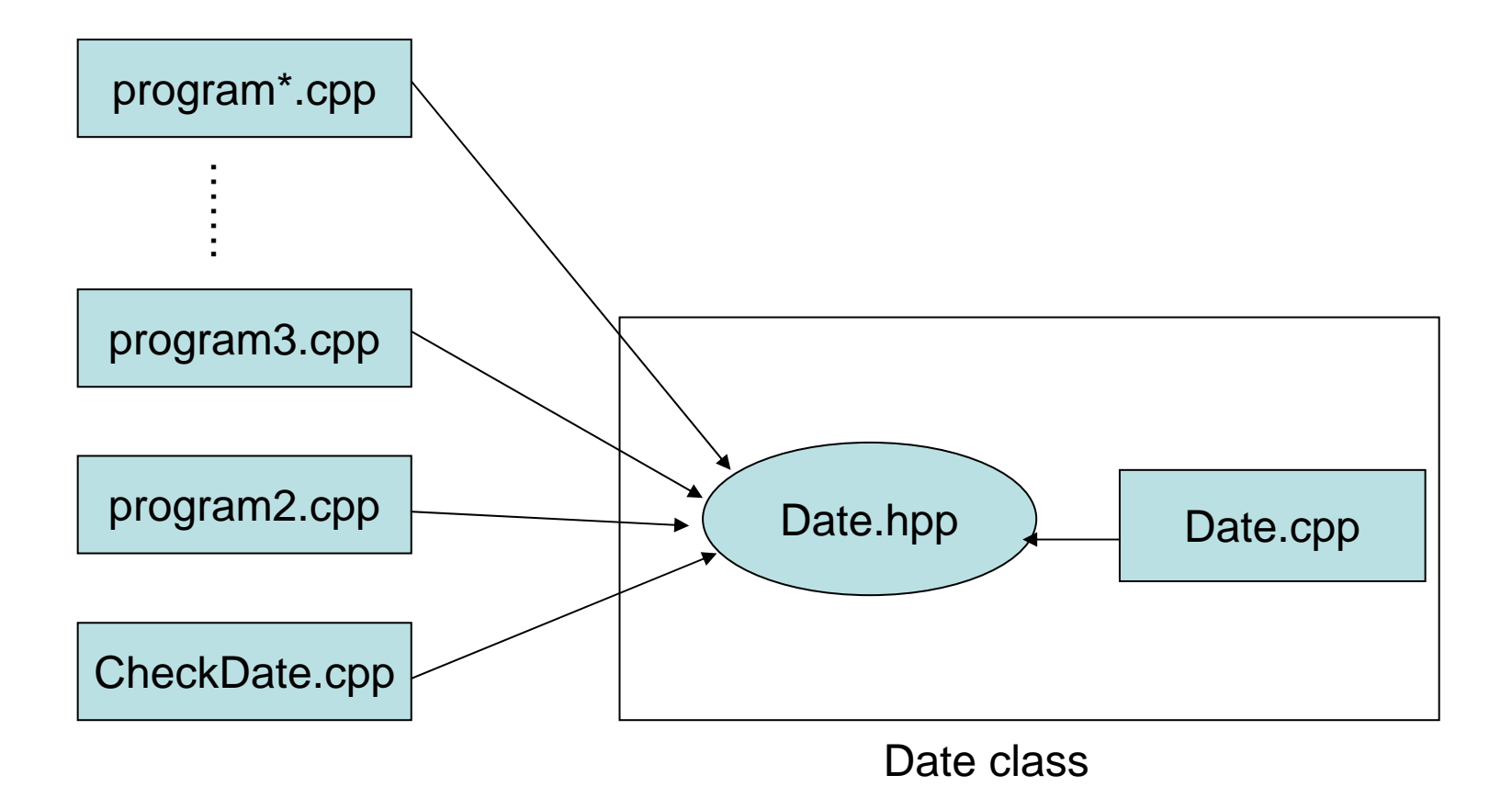

## Separate Compilation

•We can compile the program with  $g++$  as follows:

> 1> g++ -c CheckDate.cpp  $2$   $>$   $q++$   $-c$  Date.cpp 3> g++ -o CheckDate CheckDate.o Date.o

- g++ has many options; type "man g++" for details.
- The "-c" option on lines (1) and (2) create the object files "CheckDate.o" and "Date.o". They can't run on their own.
- Line (3) creates the executable program called "CheckDate" (with the " $-\circ$ " option) by linking the object files together. A <u>linker</u> is a program that binds together separately compiled pieces of code.

#### Linking Object Files

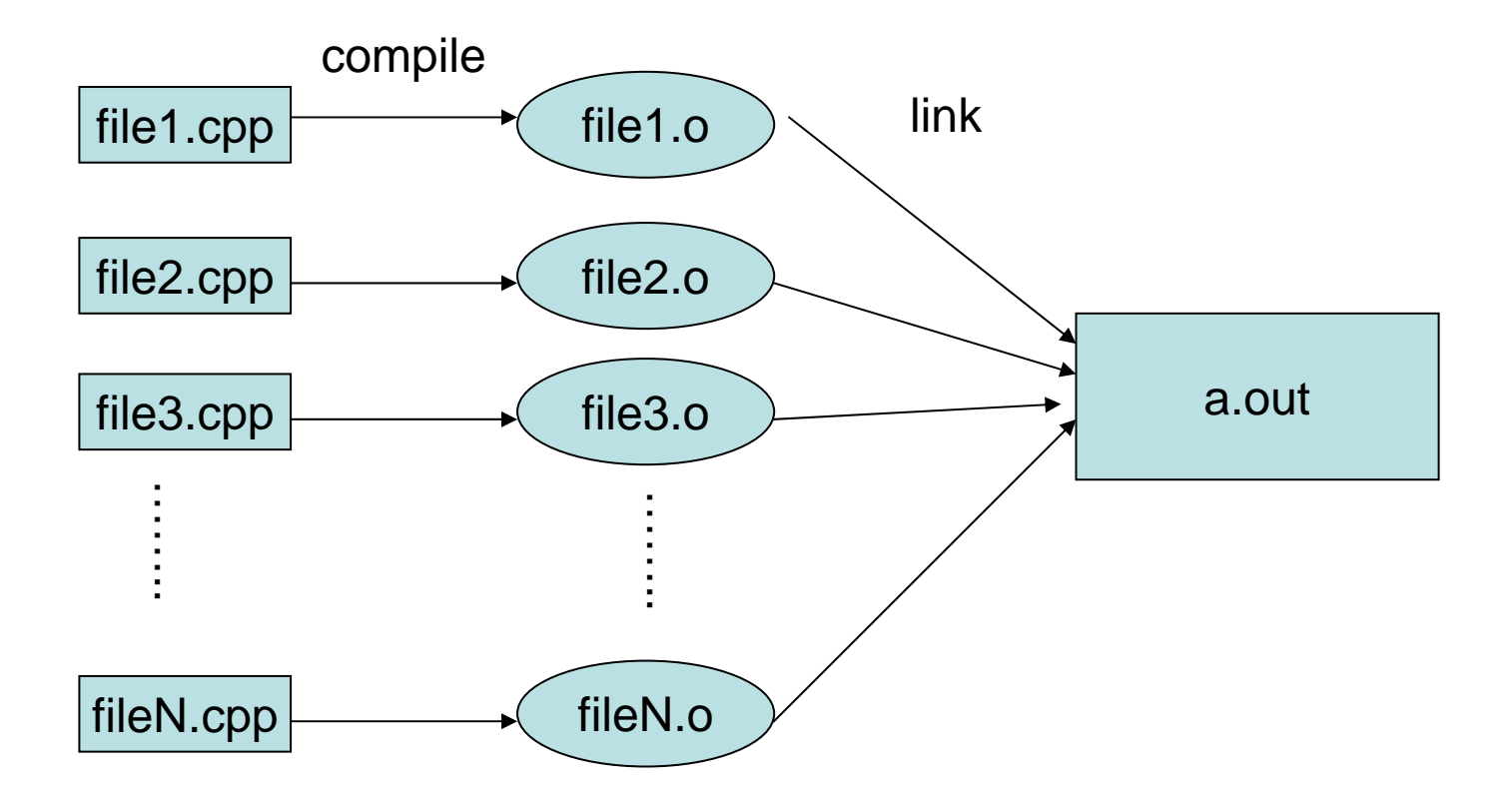

#### Down and Dirty

• For small programs that do not have many files:

1> g++ -c CheckDate.cpp  $2$  >  $g++$  -c Date.cpp 3> g++ -o a.out CheckDate.o Date.o

gives the same result as the short form:

g++ CheckDate.cpp Date.cpp

That is, the executable code is created and stored in a.out by default.

*// Date.hpp // Header file for Date* 

**class** Date

{<br>} **public**:

> *// Basic Constructor // sets date to be y.m.d* Date(**int** m, **int** d, **int** y);

```
// Default Constructor 
Date();
```
*// Set Date // sets date to be y.m.d* **void** set(**int** m, **int** d, **int** y);

*// Print Date*  **void** print();

#### **private**:

**int** month, day, year; };

*// Date.cpp // Implementation file for Date* 

#include <iostream> *// standard library file, so uses <>*  #include "Date.hpp" *// user-defined, so uses ""* 

#### **using namespace** std;

Date::Date(**int** m, **int** d, **int** y)  $\{$  month=m; day=d; year=y;  $\}$ 

Date::Date()

```
{ month=1; day=1; year=2004; } // default date is 2004.01.01
```

```
void Date::set(int m, int d, int y)
```

```
\{ month=m; day=d; year=y; \}
```

```
void Date::print() 
{ cout << year << ".";
  cout << month << "." << date << endl;
}
```
*// CheckDate.cpp // a program that uses the Date class* 

#include <iostream> *// standard library file, so uses <>*  #include "Date.hpp" *// user-defined, so uses ""* 

**using namespace** std;

**int** main()

{

}

Date Today(2,4,2001), When;

cout << "Today is "; Today.print();

```
When.set(6,1,2002); 
cout << "When is "; When.print();
```
## An Example

#### •Given

- Date.h: declaration of Date class
- Date.cpp: <u>definition</u> of Date class
- CheckDate.cpp: test program using Date class

both

g++ Date.cpp CheckDate.cpp

g++ -c Date.cpp g++ -c CheckDate.cpp g++ -o a.out Date.o CheckDate.o

result in the same executable a.out. Running a.out gives

Today is 2001.4.2 When is 2002.1.6

### Separate Compilation

 $\bullet$  If  $\mathtt{CheckDate}$  .  $\mathtt{cpp}$  is  $\mathtt{changed}$  but  $\mathtt{Date}$  .  $\mathtt{cpp}$  is not, then the first line of the 3-line compilation sequence is unnecessary and you just need:

> g++ -c CheckDate.cpp g++ -o a.out Date.o CheckDate.o

This can save a lot of time!

 $\bullet$  The separate compilation process can be simplified by writing a "Makefile" and running make (or better, GNU's gmake). This will 'automatically' check which files have been changed and need to recompiled before linking and which have not been changed (so their old object files can be used). You will learn more about this in the lab.

#### Preprocessor Directives: #include

- Besides statements allowed in a programming language, some useful features are added via directives which are handled by a program called a preprocessor before the source code is compiled.
	- In C++, preprocessor directives begin with a # sign in the very first column.
	- The #include directive reads in the contents of the named file.

```
#include <standard_file.h> 
#include "my_file.h"
```
- – Angle brackets (< >) are used to include standard header files which are searched for in the standard library directories.
- Quotes (" ") are used to include user-defined header files which are searched for first in the current directory.
- g++ -I may be used to change the search path.

# Libraries

- To produce a working executable, the linker needs to include the codes for functions that are declared in the standard C++ header files (iostream.h, string.h, etc.). The corresponding codes can be found in the standard C++ libraries.
	- A <u>library</u> is a collection of object files, intended for <u>re-use</u>.
	- You can build your own libraries, or use the many existing libraries.
	- The linker automatically selects object code from the libraries that contain the definitions for functions used in the program files, and includes them in the executable.
	- Some libraries are used automatically by the C++ linker, such as the standard C++ library. Other libraries have to be specified during the linking process, with the "-l" option.

E.g., to link with the standard math library "libm.a",

g++ -o myprog myprog.o -lm

### Library Example

*// UseSqrt.cpp // Illustrates the use of the math library* 

#include <iostream> $\#$ include  $\leq$ math.h $>$ 

**using namespace** std;

**int** main()

{ cout << "The square root of 5 is " << sqrt(5.0) << endl; }

- To compile/link this program you need to invoke g++ -o UseSqrt UseSqrt.cpp -lm
- Without the  $-\text{Im}$  and the  $\text{include}$   $\leq$  math.h> the compilation *should* fail. (Some linkers automatically assume -lm since it's such a commonly linked library.)

### #ifndef, #define, #endif

…

/\* CheckDate2.cpp \*/ /\* Date2.hpp \*/ /\* DayOfWeek.hpp \*/ #include "Date2.hpp" #include "Lang.hpp" #include "Lang.hpp" #include "DayOfWeek.hpp"

...

…

- Since #include directives may be nested, the same header file may be included twice!
	- multiple processing  $\rightarrow$  waste of time
	- $-$  re-definition of #define constants/macros  $\rightarrow$  compile errors!
- Thus, the need of <u>conditional directives</u> (a.k.a. "<u>guards</u>") #ifndef LANG HPP #define LANG\_HPP *// object declarations, class definitions, functions*  #endif // LANG\_HPP